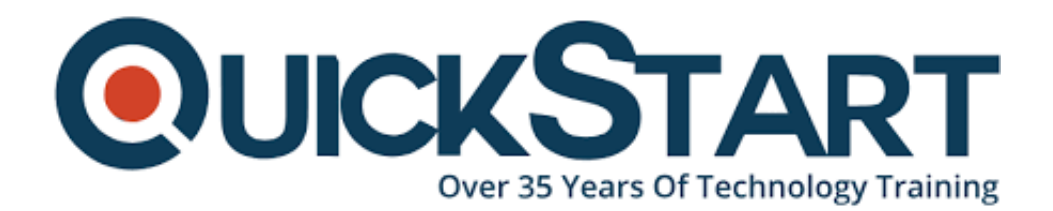

**Document Generated: 07/27/2024 Learning Style: Virtual Classroom Provider: Microsoft Difficulty: Beginner Course Duration: 5 Days**

# **SharePoint 2013 Search Inside Out (MS-55037)**

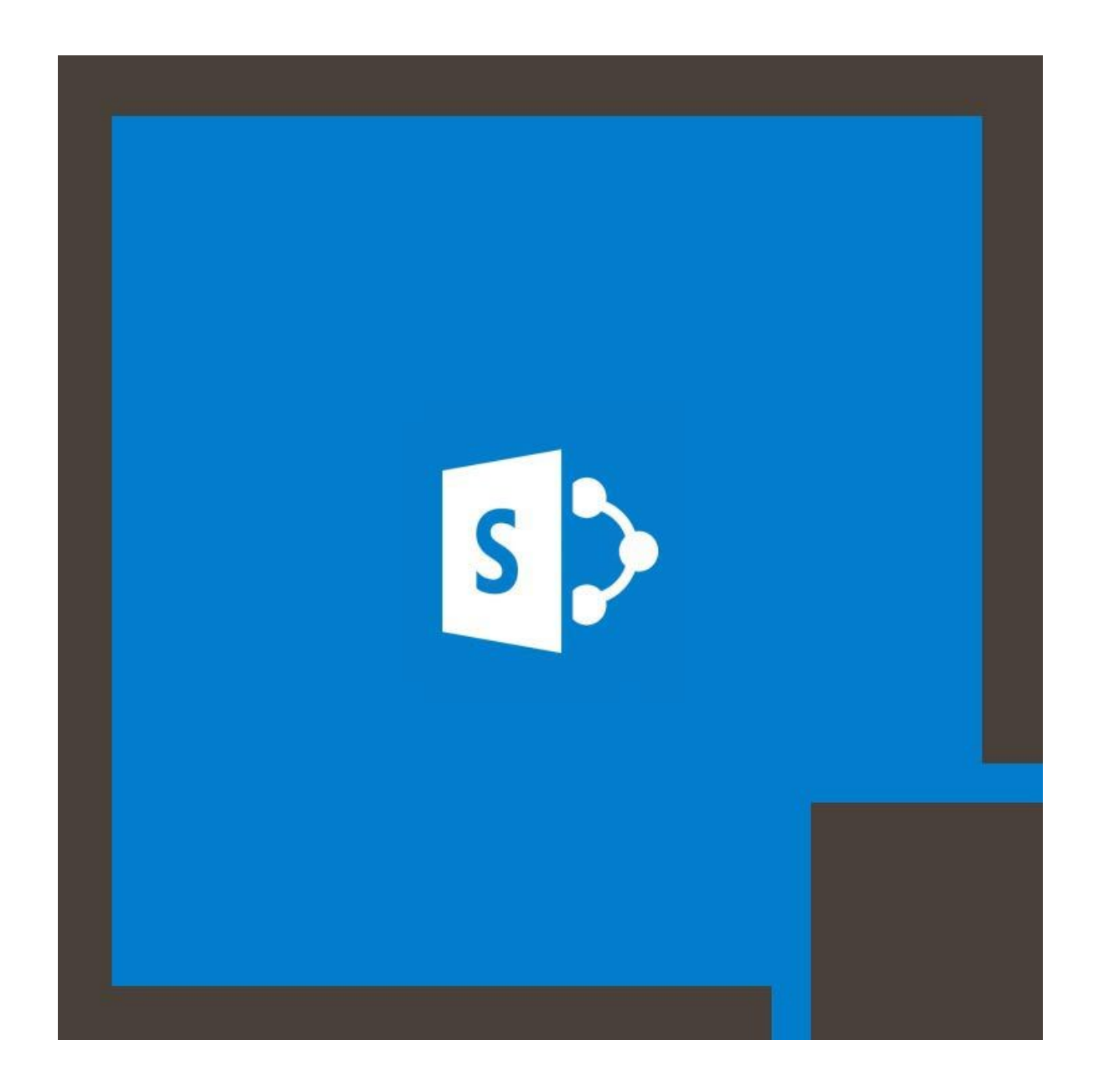

# **About this course:**

did you know that Microsoft SharePoint Server was first introduced to the world of IT in 2001? This impressive and humungous platform offers a range of web services to businesses.

Our SharePoint training is course is exactly the kind of learning program you need if you want to learn everything about this platform. The main focus of this highly valuable course is to help students create a number of search topologies.

In this course, students will get a chance to gain knowledge and experience under professionals from the industry including learning about the many features of MS SharePoint including query suggestions, content sources, custom dictionaries, result sources, and much more. What's more is that students will also be able to get their hands on top tricks to customize MS SharePoint server.

This IT Ops program also offers great learning opportunity for a variety of areas including troubleshooting, optimizing, and more. Another impressive catch that comes with this course is that students can easily prepare for Microsoft SharePoint Server 2013 Core Solutions certification exam.

# **Course Objective:**

After completing this course, students will be able to:

Exhibit their knowledge regarding program launch, configuration and management of 2013 Microsoft SharePoint 2013.

# **Audience:**

This course is intended for

All students who are accustomed to design, setup, configuration, and administration of SharePoint 2013 Search.

# **Prerequisites:**

Before attending this course, students must have:

A basic understanding of SharePoint Central Administration site. A firm knowledge of working with Windows PowerShell. Some experience working with Visual Studio is recommended, but not required.

# **Course Outline:**

# **Module 1: Overview**

A simple introduction module.

After completing this module, students will be able to:

Understand your course, classroom, classmates, facility and instructor.

# **Module 2: Creating, Configuring and Upgrading Search Service Applications**

In this module you will be introduced to SharePoint 2013 Search including its rich history and at a high exciting features. You will also learn about the various roles that can be played in a Search Farm and topologies. This is followed with a review of how to create and configure Search Service Applications and topologies. using cross-farm services. If appropriate, you will also review the process to upgrade older 2010 Seard SharePoint 2013.

# **Lessons**

- SharePoint Search
- Exploring Search Architecture and Topologies
- Creating and Configuring Search Services Applications
- Configuring Cross-Farm Services
- Upgrading Search Service Applications

# **Lab : Creating Search Service Applications (Central Admin)**

# **Lab : Creating Search Service Applications (PowerShell)Lab : Configuring for Cross-farm services**

# **Lab : Configuring for Multi-Tenancy**

# **Lab : Upgrading Search Service Applications**

After completing this module, students will be able to:

- Describe new Search features
- Describe Search roles (Admin, Crawl, Index, Content Processing, Query)
- Create and Configure Search Applications using Central Administration and Windows PowerSh
- Configure Cross-Farm Services
- Upgrade older Search Service Applications to SharePoint 2013 Search

# **Module 3: Configuring Search**

In this module you will learn to configure your newly created Search Service Application. This includes content sources, configuring and executing crawls, defining search schemas and reviewing important t security.

# **Lessons**

- Content Sources
- Crawling
- Search Schemas
- Customizing Search Results
- **Lab : Configuring Search (Central Admin)**
- **Lab : Configuring Search (PowerShell)**
- **Lab : Crawling Special Sources**
- **Lab : Configuring Crawl and Managed Properties**

# **Lab : Working with Search Schemas**

After completing this module, students will be able to:

- Create and Configure Content Sources
- Configure Crawl Rules
- Utilize Windows PowerShell Cmdlets for configuration tasks
- Setup content sources with specialize authentication
- Manage crawl properties
- Create and configure Managed Properties
- Modify Search Schemas

# **Module 4: Customizing Search Center**

In this module you will learn how to navigate the basic Search Center provided by SharePoint 2013. You this module various ways to customize the Search Center using Search Pages, Web Parts and Result Types.

# **Lessons**

- Search Center Introduction
- Customizing Search Center

# **Lab : Customizing Search Center**

# **Lab : Creating Refiners**

# **Lab : Content Query Web Part**

After completing this module, students will be able to:

- Describe the Search Center features
- Add new search and results pages
- Customize the Search Center using Search Web Parts
- Create and use Result Types
- Create Refiners

#### **Module 5: Performing Search Queries**

In this module you will learn how to effectively query the Search Index to find items you are looking for. myriad of ways including keyword and Full Text. There are also various ways to send a query to Share explored in detail. Lastly you will be exposed to creating and configuring Federated Search Sources.

#### **Lessons**

- Performing Queries
- Programming Searches
- Configuring Federated Sources

#### **Lab : Performing Search Queries**

#### **Lab : Programming Searches**

# **Lab : Configuring and Searching Federated Sources**

After completing this module, students will be able to:

- Perform effective Keyword and Full Text Queries
- Perform effective People Searches
- Program to the Search interfaces
- Configure Federated Search Sources (OpenSearch and Exchange)

#### **Module 6: Search Tuning**

In this module you will learn to configure various SharePoint Search features to modify the way search

# **Lessons**

- Tuning Search
- Ranking Models

# **Lab : Search Tuning**

# **Lab : Ranking Models**

After completing this module, students will be able to:

- Describe the various ways to change search result behavior
- Use Central Admin and Windows PowerShell to Tune Search
- Configure Authoritative Pages
- Modify the Thesaurus
- Configure Ranking
- Create Query Suggestions
- Create and Configure Keywords and Synonyms
- Create Search Dictionaries
- Perform Result Removal

# **Module 7: Extending Search**

In this module you will explore IFilters and Protocol handlers and how to install and create custom sear Business Connectivity Services. You will also learn to extend search by using the new Content Enrich

# **Lessons**

- IFilters and Protocol Handler
- Business Connectivity Connectors
- Content Enrichment Service
- Ceres Engine

# **Lab : Content Enrichment Services**

# **Lab : Business Connectivity Connectors**

# **Lab : BCS With Data WarehouseLab : Creating IFilters**

# **Lab : Working with Ceres Flows**

After completing this module, students will be able to:

- Describe what an IFilter is and does
- Describe what a protocol handler is and does
- Describe Documet formatters
- Install and configure BCS Connectors
- Create new custom BCS Connectors

### **Module 8: Maintaining Search**

In this module you will learn how to properly backup and restore a Search Service Application. You will aspects around daily, weekly and monthly tasks that should be performed to ensure a healthy environr

#### **Lessons**

- Backup and Restore
- Maintenance Best Practices

#### **Lab : Backup Search**

# **Lab : Restore Search**

# **Lab : Maintenance Tasks**

# **Lab : Establishing Index Redundancy**

After completing this module, students will be able to:

- Perform Search Backups
- Perform Search Restores
- Create Index Replicas and Partitions
- Describe the daily, weekly and monthly tasks of a Search Administrator

# **Module 9: Monitoring and Troubleshooting Search**

In this module you will learn to find and decipher the built in reporting and analytic reporting features of will also explore the performance metrics to build a baseline for your Search Platform architecture. Last various troubleshooting techniques and common issues with Search.

#### **Lessons**

- Search Reporting & Analytics
- Monitoring Search
- Troubleshooting Search

# **Lab : Monitoring Search**

# **?Lab : Troubleshooting Search**

After completing this module, students will be able to:

- Describe Search Reporting and Analytics features
- Run reporting and analysis reports
- Learn how to properly monitor Search metrics for performance
- Utilize the ULS logs for troubleshooting

# **Credly Badge:**

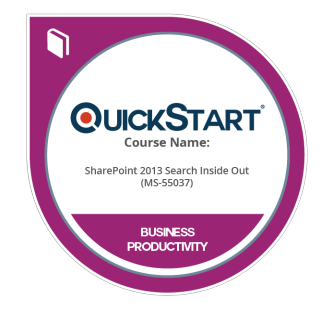

# **Display your Completion Badge And Get The Recognition You Deserve.**

Add a completion and readiness badge to your Linkedin profile, Facebook page, or Twitter account to validate your professional and technical expertise. With badges issued and validated by Credly, you can:

- Let anyone verify your completion and achievement by clicking on the badge
- Display your hard work and validate your expertise
- Display each badge's details about specific skills you developed.

Badges are issued by QuickStart and verified through Credly.

[Find Out More](https://www.quickstart.com/completion-badges) or [See List Of Badges](https://www.credly.com/organizations/quickstart/badges)